# **matyan Documentation**

*Release 0.1*

**Artur Barseghyan <artur.barseghyan@gmail.com>**

**Nov 17, 2019**

## **Contents**

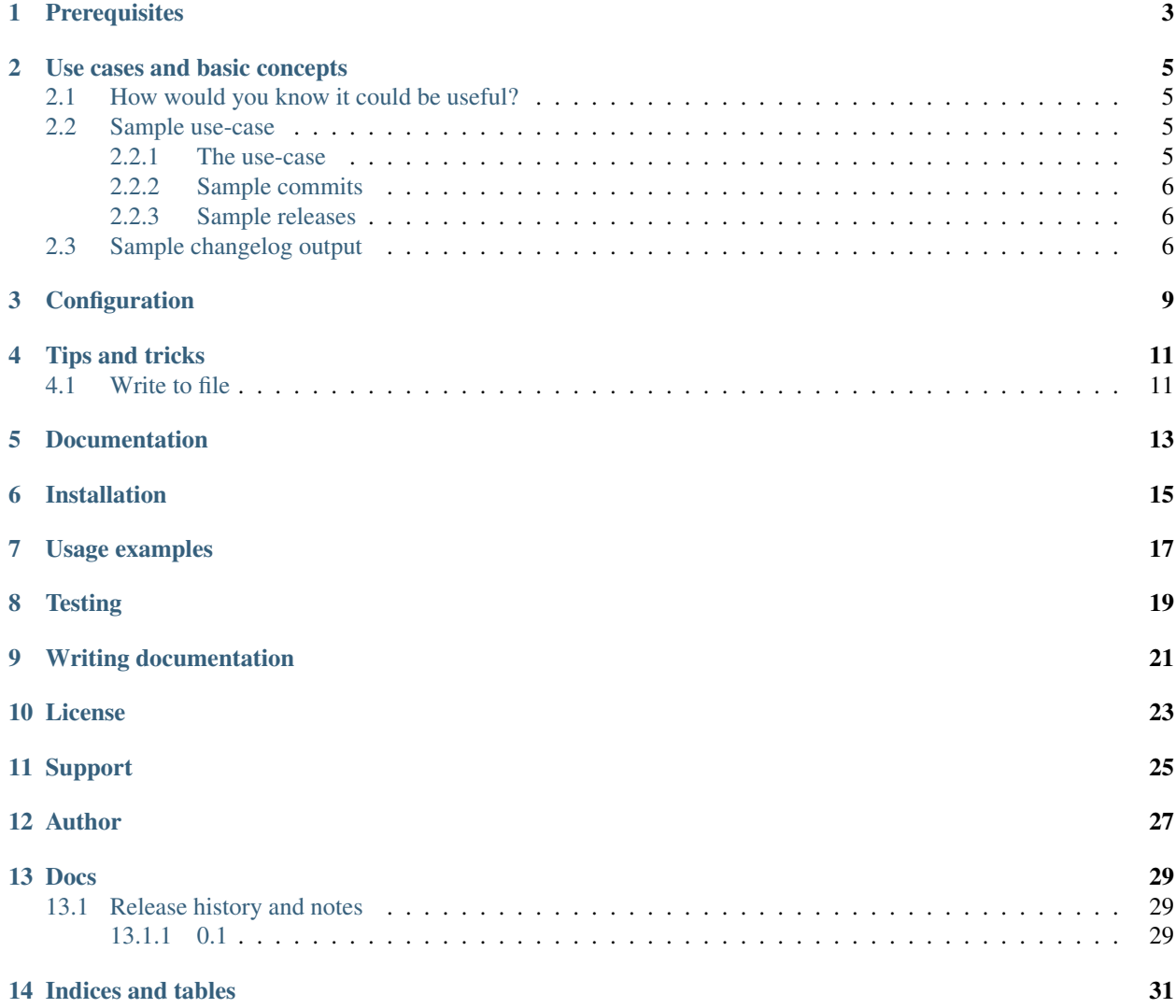

Generate changelog from Git commits.

**Prerequisites** 

<span id="page-6-0"></span>• Python 3.6, 3.7, 3.8 and PyPy

### Use cases and basic concepts

<span id="page-8-0"></span>*Matyan* does a good job generating changelog from Git commits. Think of DTAP development, GitFlow-like concepts, JIRA (or similar tool for handling tickets and reviewing pull requests).

### <span id="page-8-1"></span>**2.1 How would you know it could be useful?**

If the following applies to you, matyan could help:

- Project releases (tags) are numbered according to the [semantic versioning](https://semver.org/) or [sequence based identifiers.](http://en.wikipedia.org/wiki/Software_versioning#Sequence-based_identifiers)
- Project follows the DTAP.
- Testing, acceptance and production branches (hereafter referred as TAP branches) are protected.
- Direct commits to TAP branches are forbidden.
- All commits to TAP branches are made by pull requests.
- Pull requests are merged using GitHub or BitBucket web interface.

### <span id="page-8-2"></span>**2.2 Sample use-case**

#### <span id="page-8-3"></span>**2.2.1 The use-case**

- JIRA is used for issues.
- All commits are prefixed with ID of the JIRA issue: for example, *MSFT-1234* or *NVDA-1234* (where first four letters identify the client commit was done for, it's pattern).
- There are 3 main (protected) branches: *dev*, *staging*, *master*. Direct commits to any of the 3 are forbidden. Any feature/bugfix comes via merge request.
- All branches do have meaningful prefixes. Example, *feature/MSFT-1234-Title-of-the-issue* or *bugfix/MSFT-1236-prevent-duplicate-postal-codes*.

• Release flow is *dev* -> *staging* -> *master*.

#### <span id="page-9-0"></span>**2.2.2 Sample commits**

Consider the following commits into the dev branch: *branch: feature/MSFT-1238-Token-authentication*

- MSFT-1238 Implement token authentication.
- MSFT-1238 Update authentication docs.

*branch: feature/MSFT-1237-Improve-document-sharing*

• MSFT-1237 Improve document sharing. Add option to share via GDrive.

*branch: bugfix/MSFT-1236-prevent-duplicate-postal-codes*

- MSFT-1236 Normalise postal codes for German addresses.
- MSFT-1236 Normalise postal codes for US addresses.
- MSFT-1236 Make postal code field unique for the country.

*branch: deprecation/MSFT-1235-deprecate-old-api*

- MSFT-1235 Deprecate API v 2.0.
- MSFT-1235 Update docs.

*branch: feature/MSFT-1234-car-type-suggester*

- MSFT-1234 Initial car type suggester implementation.
- MSFT-1234 Add insurance amount indication based on car weight.

#### <span id="page-9-1"></span>**2.2.3 Sample releases**

All commits have been finally merged into master.

Releases have been made in the following way:

*0.1*

• Merged issues MSFT-1234, MSFT-1235 and MSFT-1236

*0.2*

• Merged issues MSFT-1237 and MSFT-1238

### <span id="page-9-2"></span>**2.3 Sample changelog output**

The generated change log would look as follows:

```
### 0.2
**Features**
*MSFT-1238 Token-authentication*
```
(continues on next page)

(continued from previous page)

```
- Implement token authentication.
- Update authentication docs.
*MSFT-1237 Improve document sharing*
- Improve document sharing. Add option to share via GDrive.
### 0.1
**Bugfixes**
*MSFT-1236 Prevent duplicate postal codes*
- Normalise postal codes for German addresses.
- Normalise postal codes for US addresses.
- Make postal code field unique for the country.
**Deprecations**
*MSFT-1235 Deprecate old api*
- Deprecate API v 2.0.
- Update docs.
**Features**
*MSFT-1234 Car type suggester*
- Initial car type suggester implementation.
- Add insurance amount indication based on car weight.
```
## Configuration

<span id="page-12-0"></span>In order to customize names and texts, add a .matyan.ini in your project directory, form which you will be runnin the generate-changelog command.

Sample configuration:

[BranchTypes] feature: Feature bugfix: Bugfix hotfix: Hotfix deprecation: Deprecation [OtherBranchType] other: Other [Unreleased] unreleased: Unreleased [IgnoreCommits] exact: more clean up code comments more on docs repo working more on wip commit

Tips and tricks

## <span id="page-14-1"></span><span id="page-14-0"></span>**4.1 Write to file**

generate-changelog --show-releases 2>&1 | tee changelog.md

Documentation

<span id="page-16-0"></span>Documentation is available on [Read the Docs.](http://matyan.readthedocs.io/)

## Installation

#### <span id="page-18-0"></span>Latest stable version on PyPI:

pip install matyan

#### Or latest stable version from GitHub:

pip install https://github.com/barseghyanartur/matyan/archive/stable.tar.gz

#### Or latest stable version from BitBucket:

pip install https://bitbucket.org/barseghyanartur/matyan/get/stable.tar.gz

## Usage examples

#### <span id="page-20-0"></span>Generate changelog:

generate-changelog

#### Generate changelog skipping orphaned commits:

In some cases you only want to show what has been done with tickets and skip all non-ticket related commits.

generate-changelog --no-other

#### Generate changelog between two releases:

In some cases you only want to show what has been done since last release. The following example would generate changelog since version 0.0.1 to version 0.0.3.

generate-changelog 0.0.1..0.0.3

#### Generate changelog with releases info shown

generate-changelog --show-releases

#### Generate changelog between releases with releases info shown

generate-changelog 0.0.1..0.0.3 --show-releases

**Testing** 

### <span id="page-22-0"></span>Simply type:

./runtests.py

#### Or use tox:

tox

Or use tox to check specific env:

tox -e py36

## CHAPTER<sup>9</sup>

## Writing documentation

### <span id="page-24-0"></span>Keep the following hierarchy.

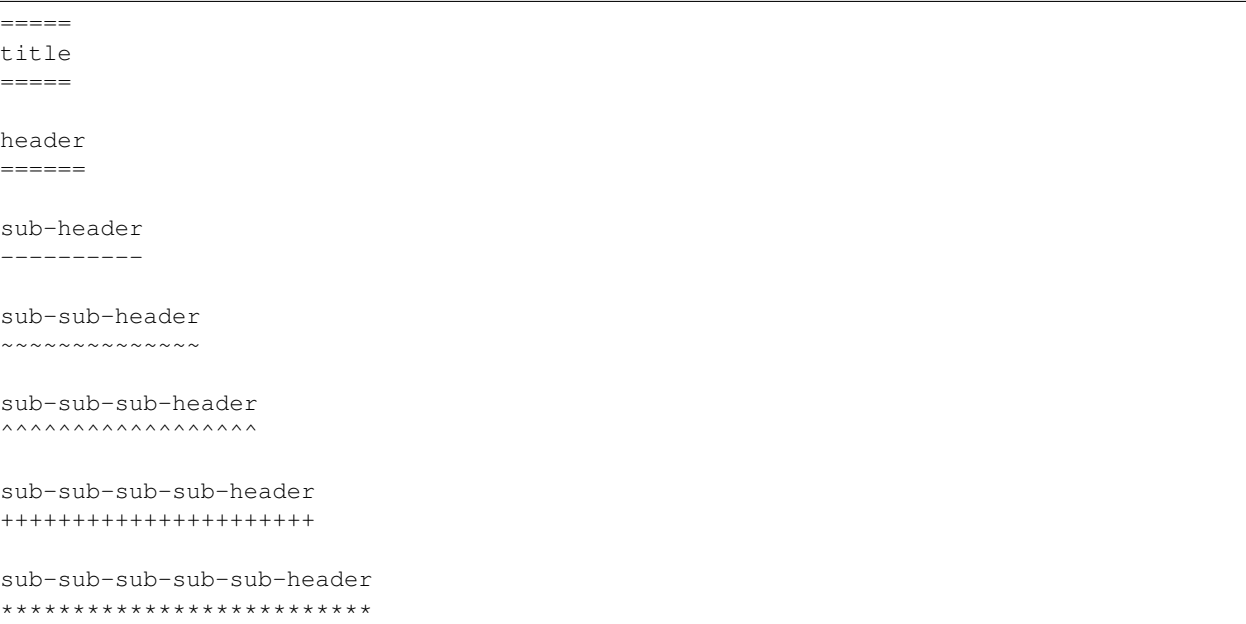

License

<span id="page-26-0"></span>GPL-2.0-only OR LGPL-2.1-or-later

Support

<span id="page-28-0"></span>For any issues contact me at the e-mail given in the *[Author](#page-30-0)* section.

Author

<span id="page-30-0"></span>Artur Barseghyan [<artur.barseghyan@gmail.com>](mailto:artur.barseghyan@gmail.com)

### Docs

<span id="page-32-0"></span>Contents:

## <span id="page-32-1"></span>**13.1 Release history and notes**

[Sequence based identifiers](http://en.wikipedia.org/wiki/Software_versioning#Sequence-based_identifiers) are used for versioning (schema follows below):

#### major.minor[.revision]

- It's always safe to upgrade within the same minor version (for example, from 0.3 to 0.3.4).
- Minor version changes might be backwards incompatible. Read the release notes carefully before upgrading (for example, when upgrading from 0.3.4 to 0.4).
- All backwards incompatible changes are mentioned in this document.

### <span id="page-32-2"></span>**13.1.1 0.1**

2019-11-18

• Initial release.

Indices and tables

- <span id="page-34-0"></span>• genindex
- modindex
- search